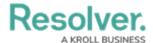

## **Scope & Launch Function**

Last Modified on 02/28/2025 10:06 am EST

Scoping and launching are tools allow end users to refine what is being assessed by selecting specific objects and creating an assessment based on what has been chosen.

This video will demonstrate the steps for creating a scope and launch form.